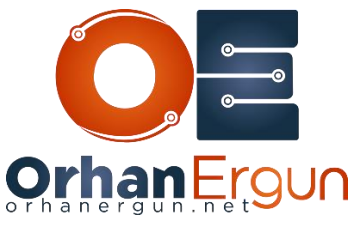

Ī

# H-VPLS Lab Tasks

# Task 1:

Configure Full Mesh Pseudowires between N-PE devices (Use static peers not BGP AD)

## Task 2:

Configure Pseudowires between U-PE and N-PE devices according to the diagram (in Hub and Spoke manner)

### Task 3:

Provide Hub Redundancy for U-PE devices (each U-PE device should redundant pseudowires towards N-PE devices)

### Task 4:

- Provide VPLS Service to the Multilayer Switches (SW11-14)

- U-PE to MLS links should be a Trunk and two VLANs in forwarding state (VLAN 1112- 1113)